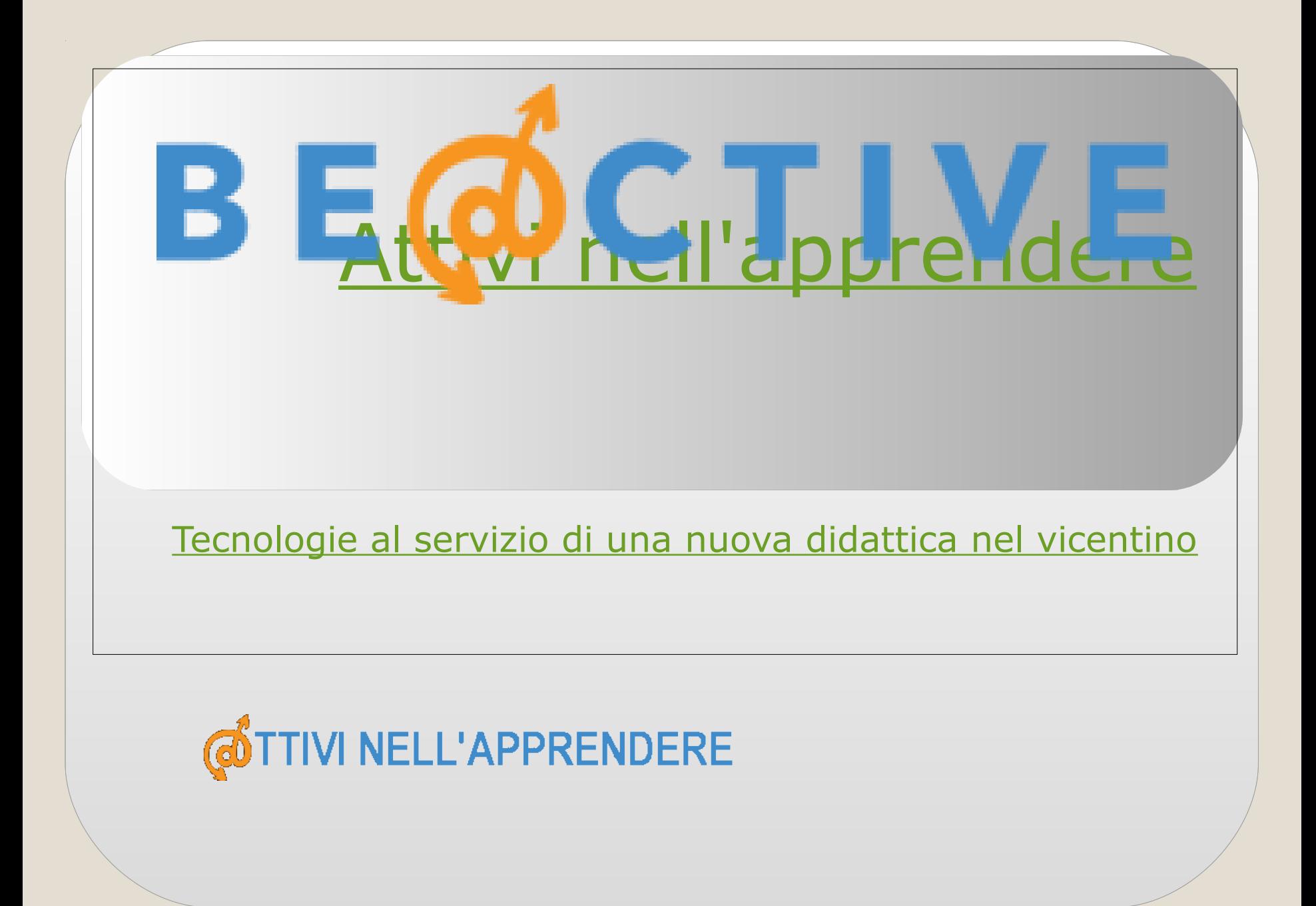

Al Liceo Quadri hanno partecipato 2 classi terze dell'Indirizzo Liceo Scientifico (3ASA classe 2.0)e liceo scientifico delle scienze applicate (3ASC) per un totale di 58 studenti.

7 insegnanti nel ruolo di Docente di un corso.

4 docenti/tecnici nel ruolo di Amministratori.

**Partecipanti** 

**VI NELL'APPRENDERE** 

Gli amministratori di sistema sono stati formati con il **corso BE@CTIVE presso il Liceo Quadri** (3 incontri).

I docenti sono stati formati con un **corso interno di 5 ore (**+ 10 ore di supporto tecnico da parte di un docente esperto)

Gli studenti sono stati formati in classe durante **le lezioni di Matematica e Fisica**

Formazione all'uso di MOODLE

# **Piattaforma didattica Quadri**@TTIVI NELL'APPRENDERE

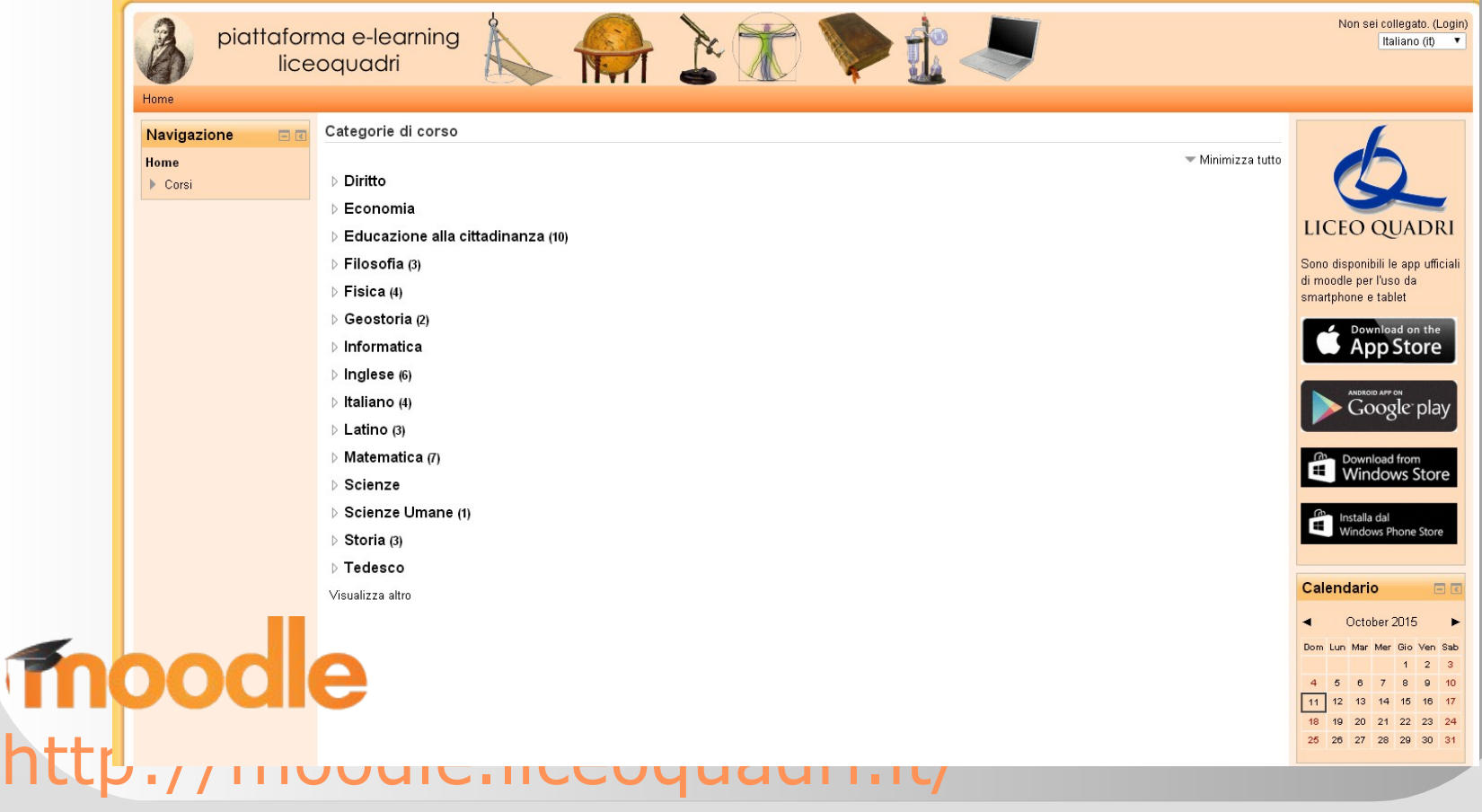

### ▷ Diritto

### ⊳ Economia

- ▷ Educazione alla cittadinanza (10)
- ▷ Filosofia (3)
- $\triangleright$  Fisica (4)
- ▷ Geostoria (2)
- $\triangleright$  Informatica
- $\triangleright$  Inglese (6)
- $\triangleright$  Italiano (4)
- ▷ Latino (3)
- ▷ Matematica (7)
- ▷ Scienze
- ▷ Scienze Umane (1)
- ▷ Storia (3)
- $\triangleright$  Tedesco

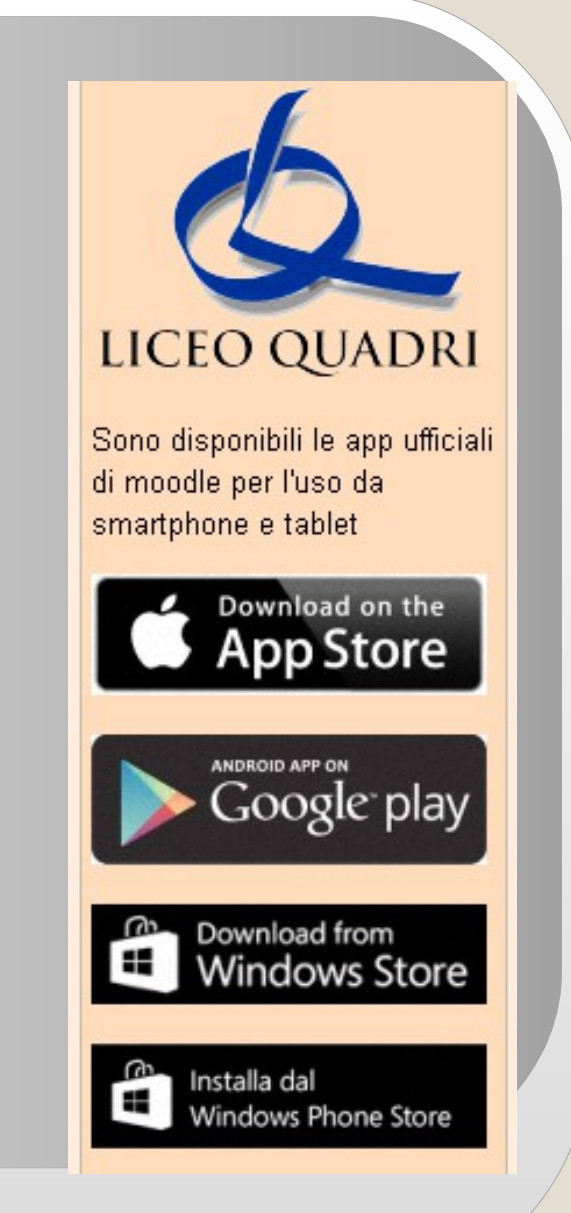

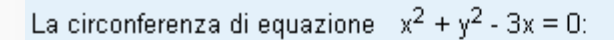

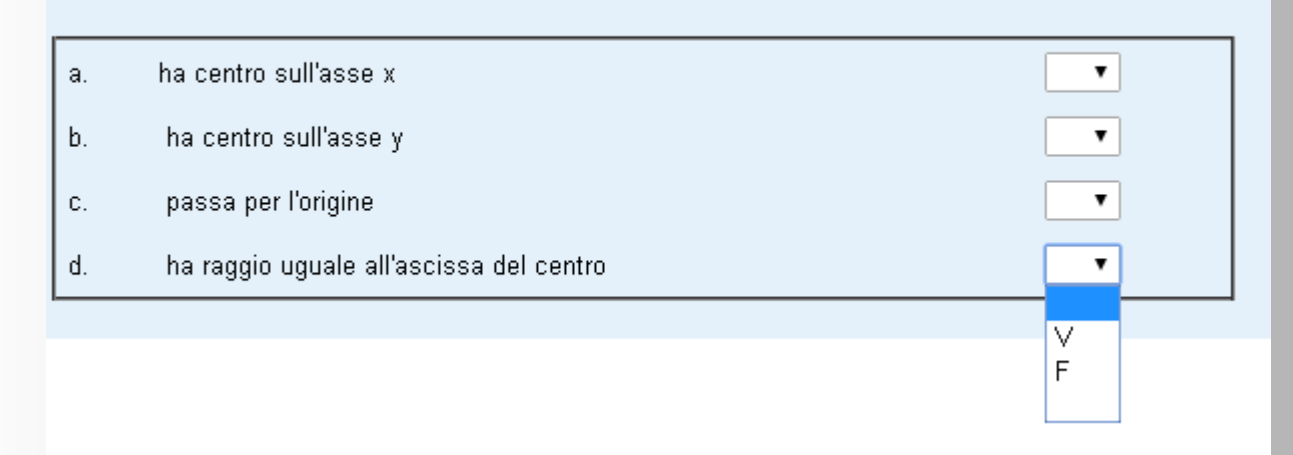

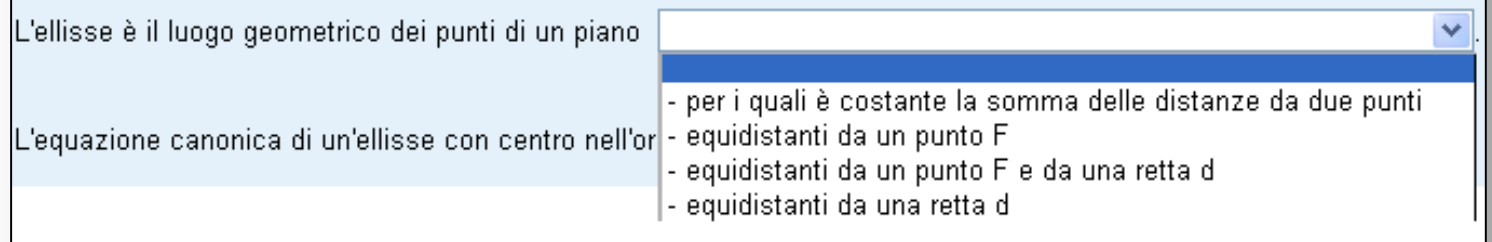

# Applicazioni

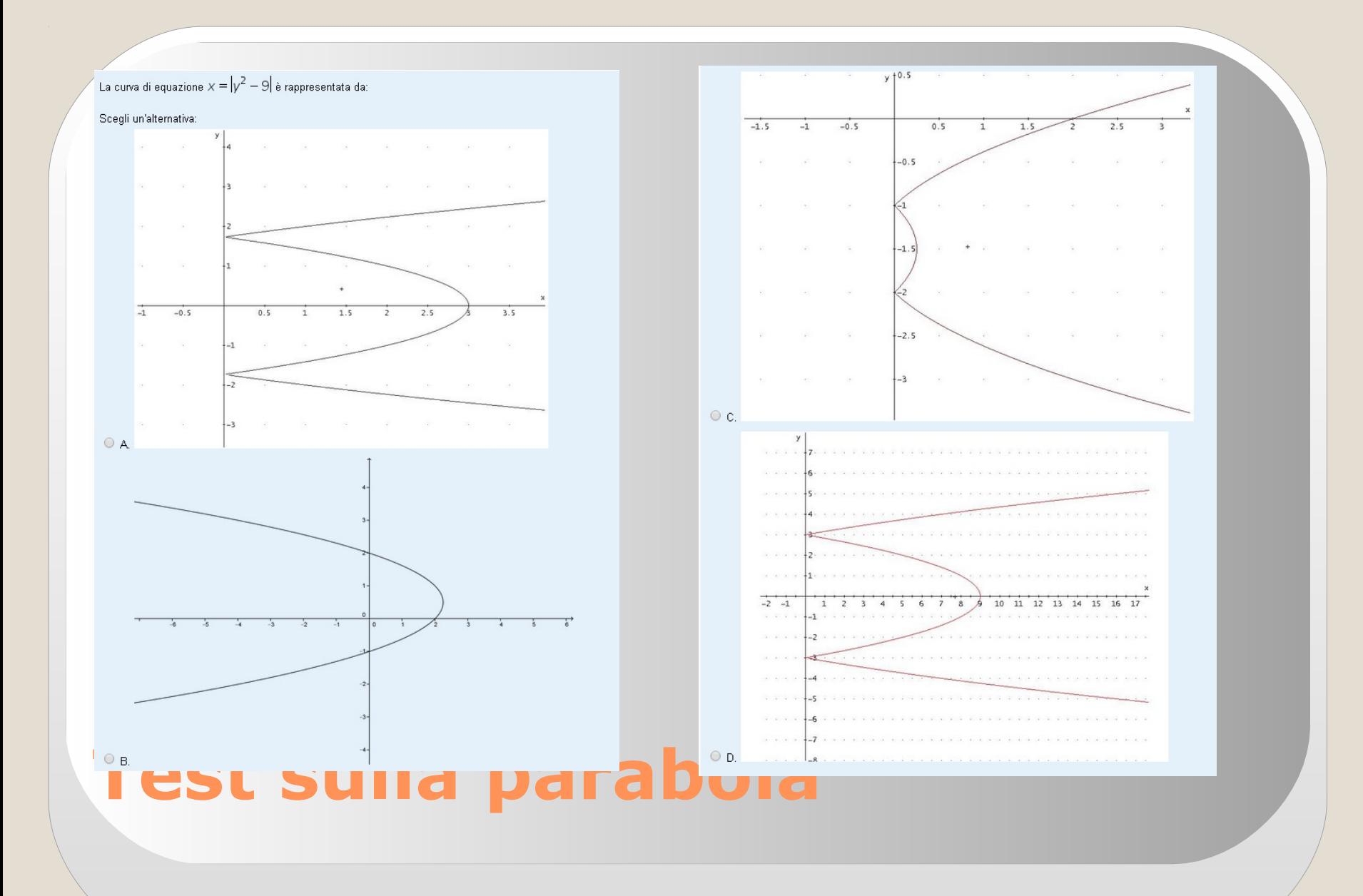

Scegli un'alternativa:

\n\n- A. 
$$
y = \sqrt{x^2 + 9}
$$
\n- B.  $y = \sqrt{x^2 - 9}$
\n- C.  $y = -\sqrt{x^2 + 9}$
\n- D.  $y = \sqrt{9 - x^2}$
\n

# **Test su** iperbole

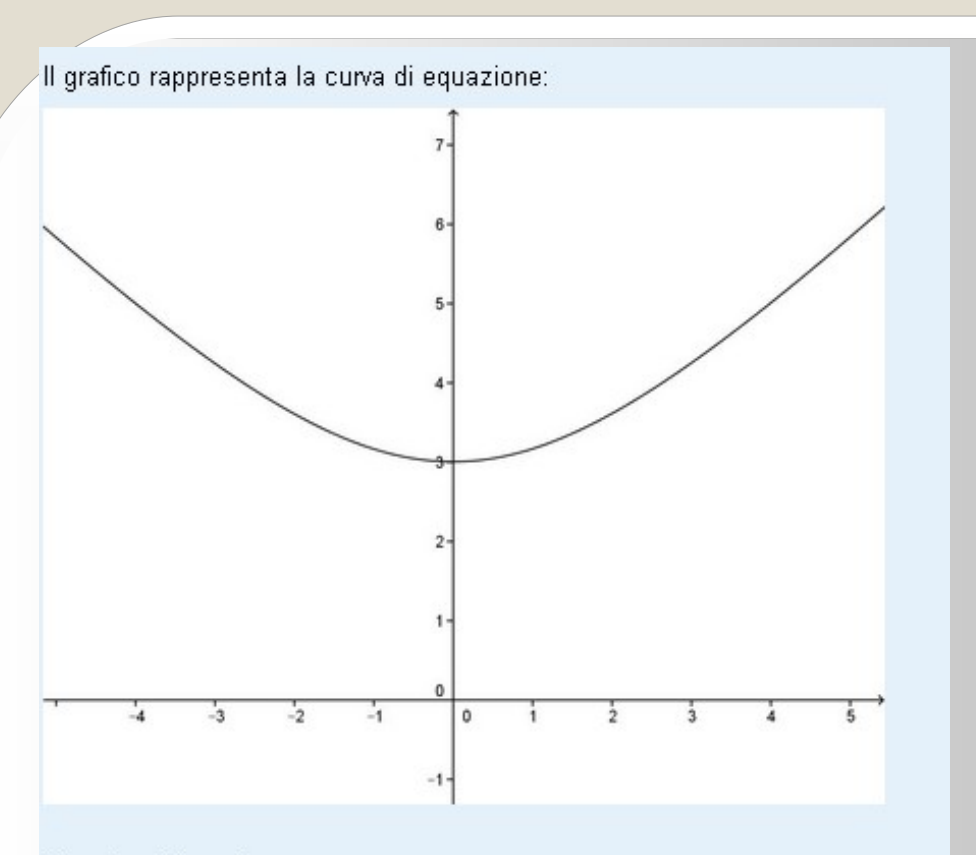

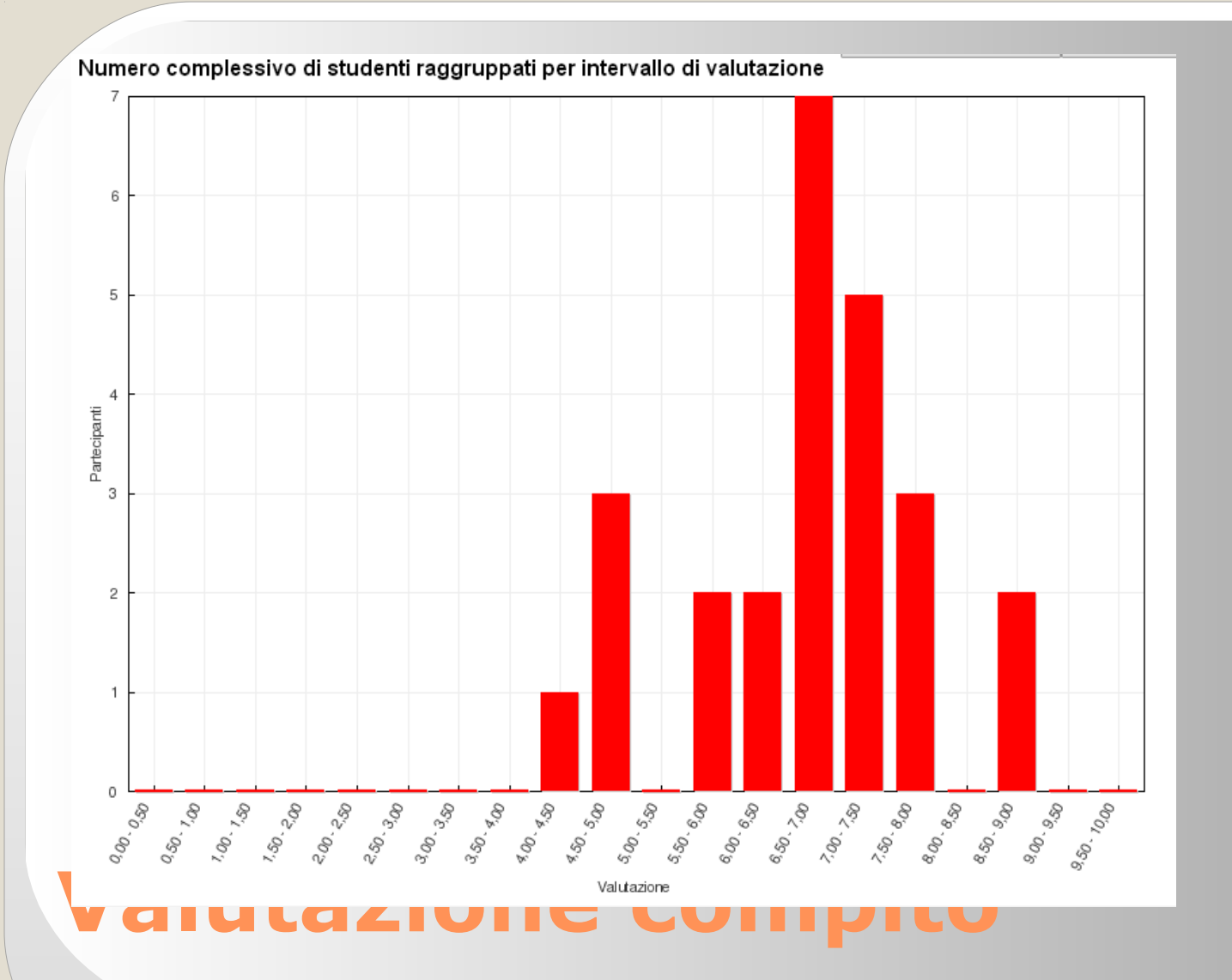

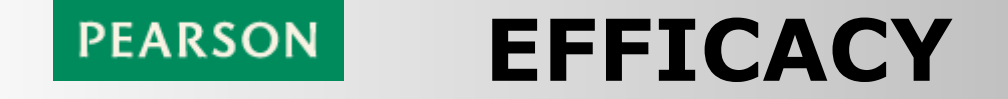

### Ricerca di Pearson e dell'Università Bocconi sull'efficacia degli strumenti digitali per la didattica

Quali sono i fattori individuali e di contesto che favoriscono l'uso delle nuove tecnologie nelle scuole?

Qual è l'impatto percepito di queste tecnologie sulle modalità di studio e lavoro?

Qual è la loro efficacia in termini di aumento e facilitazione dell'apprendimento da parte degli studenti? Qual è la loro efficacia per i docenti?

*Sono stati somministrati due questionari online a studenti (classi 3ASA e 3ASC) e docenti a inizio e fine anno.*

Conseguenze ed impatto sull'uso della tecnologia

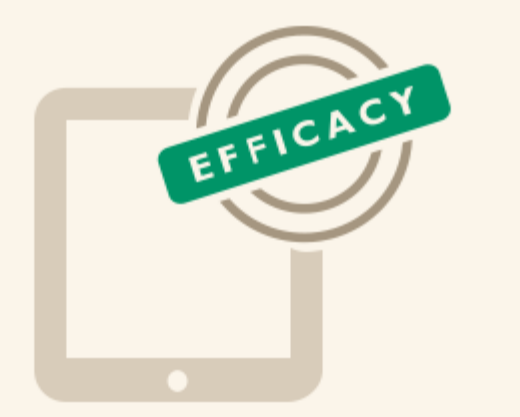

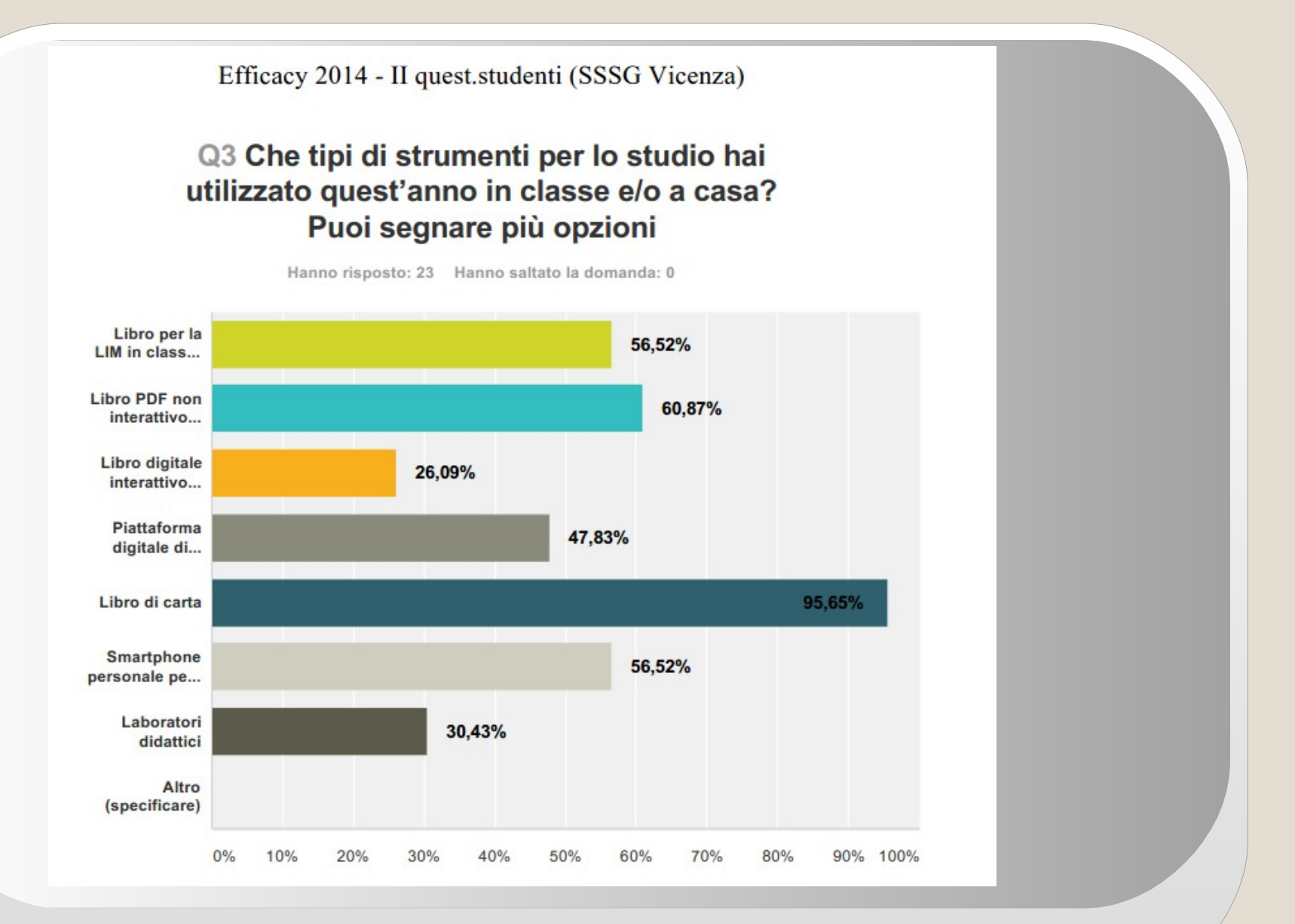

#### Q4 Indica quanto utilizzi i seguenti metodi di studio a casa utilizzando la scala:

Hanno risposto: 23 Hanno saltato la domanda: 0

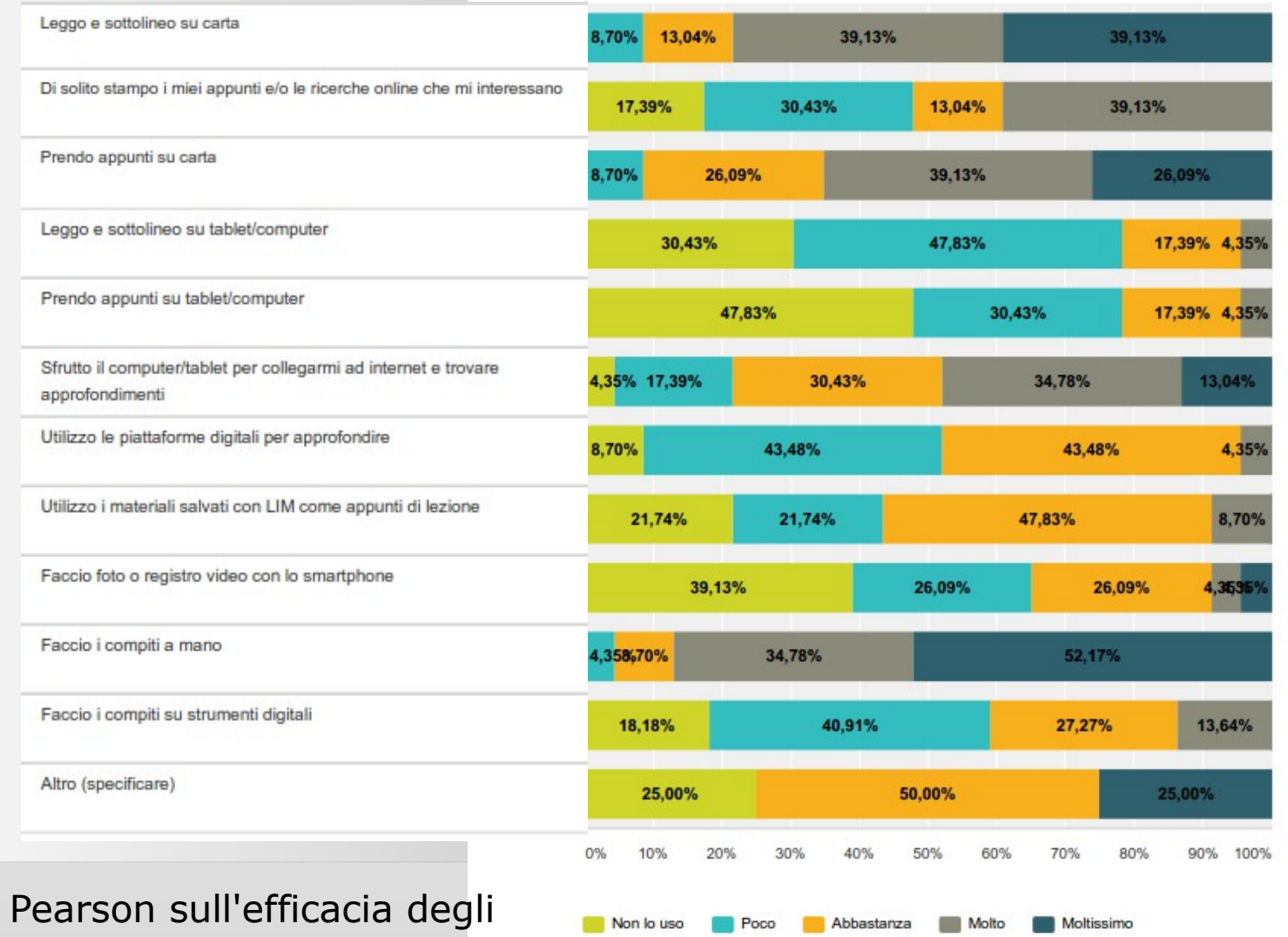

Ricerca di strumenti digitali per la didattica

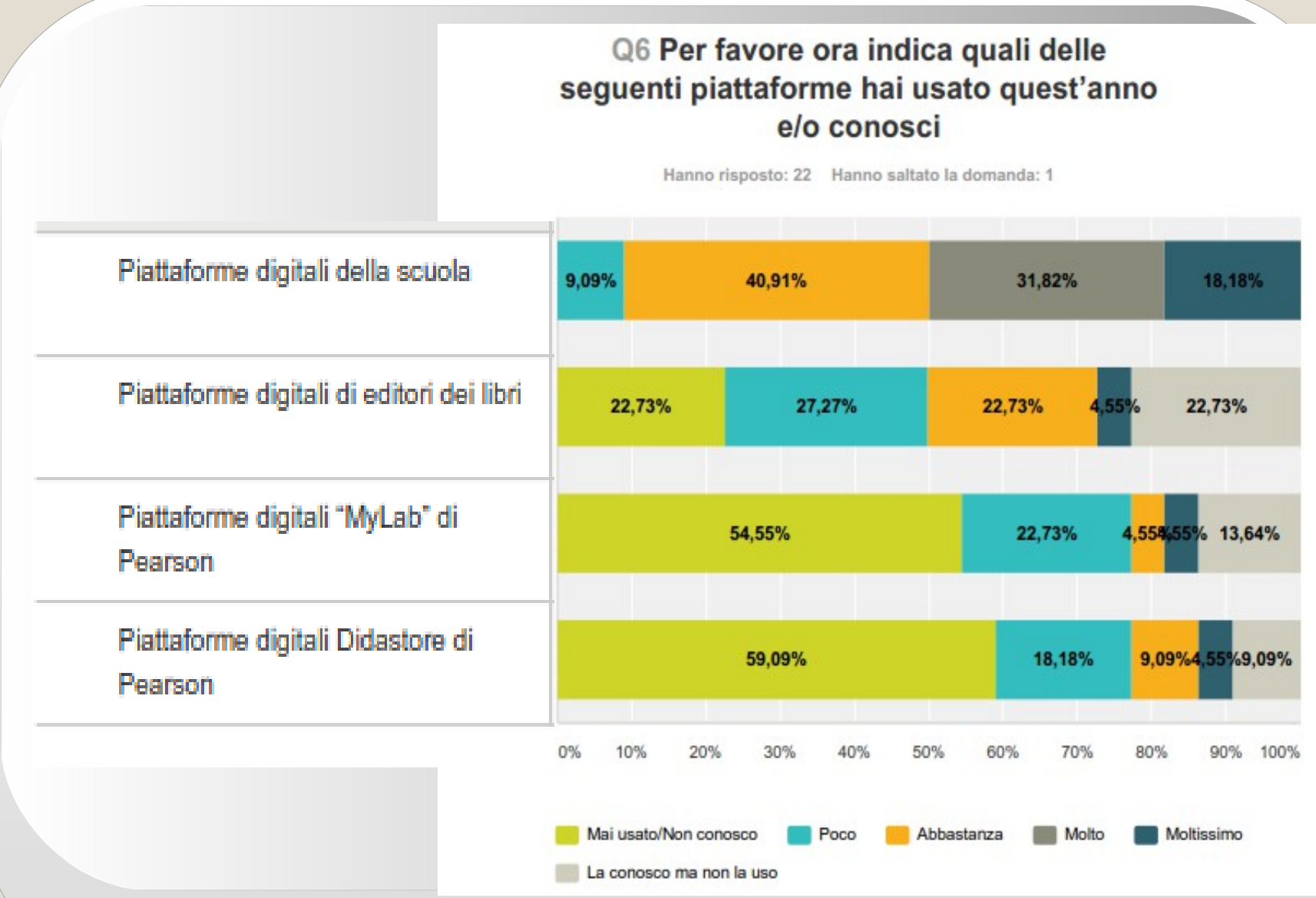

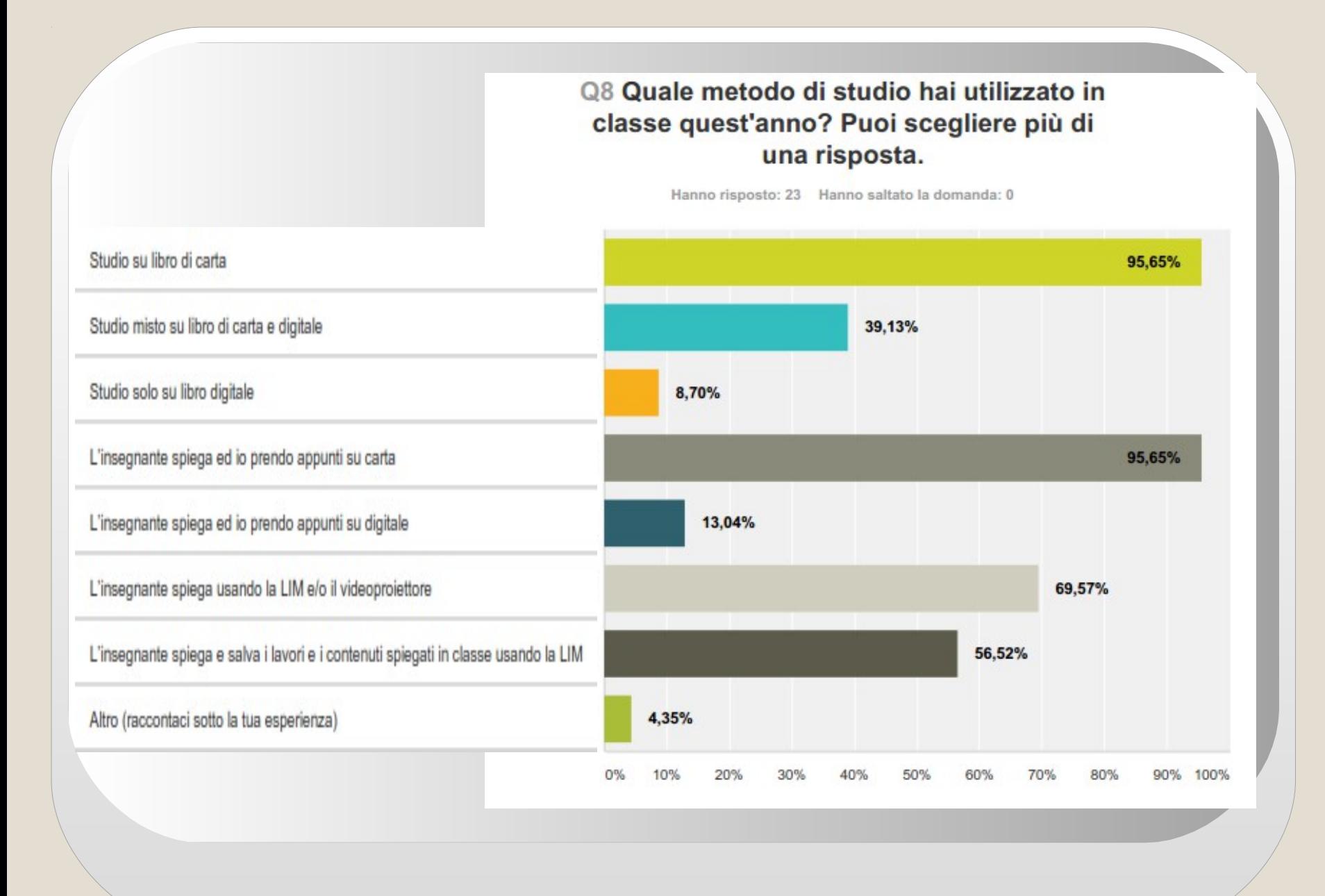

#### Q14 Pensando alla tua esperienza con la tecnologia di questo anno, indica quanto sei d'accordo con le seguenti espressioni -**USO DELLA TECNOLOGIA:**

Hanno risposto: 20 Hanno saltato la domanda: 3

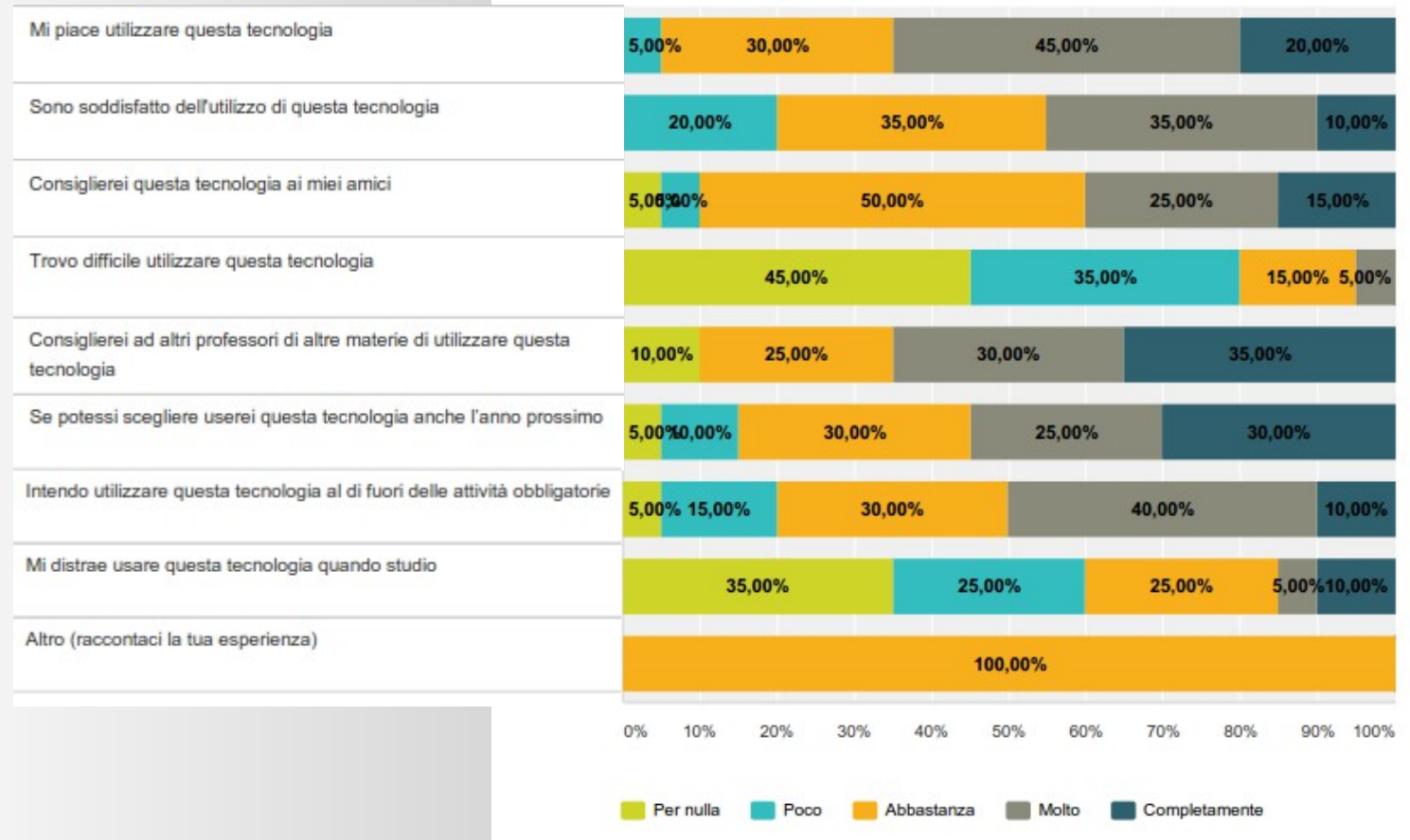

### **App per la comunicazione e la didattica**

E' stata realizzata, da un fruppo di studenti, una app per smartphone sia per ambiente IOS che Android, al fine di collegare via smatphone docenti e studenti con la scuola e tra loro.

La app permette di accedere direttamente a circolari, novità, news, forum e moodle.

Android Apps > Education

## MyQuadri

D&D Solutions

La versione Android dell'applicazione mobile ufficiale del Liceo Scientifico Statale G.B.Quadri.

L'applicazione si divide principalmente in 5 schermate: Nella schermata Home sono presenti i collegamenti ai siti più utili quali la mail di classe e il registro elettronico, oltre a contenere il pulsante per aprire le opzioni. Nelle opzioni si può impostare quali circolari visualizzare e soprattutto se ricevere o meno le notifiche per una nuova circolare. Inoltre c'è la possibilità di contattare gli sviluppatori. Nella schermata degli orari è possibile visualizzare gli orari di qualsiasi classe, professore o aula, grazie anche alla possibilità di cercare per nome. Inoltre è possibile impostare l'orario preferito tra quello di una classe o di un professore.

Nella schermata delle circolari, delle novità del Liceo e degli appuntamenti, è possibile visualizzare le varie circolari, novità e appuntamenti (fino a un massimo di 20)

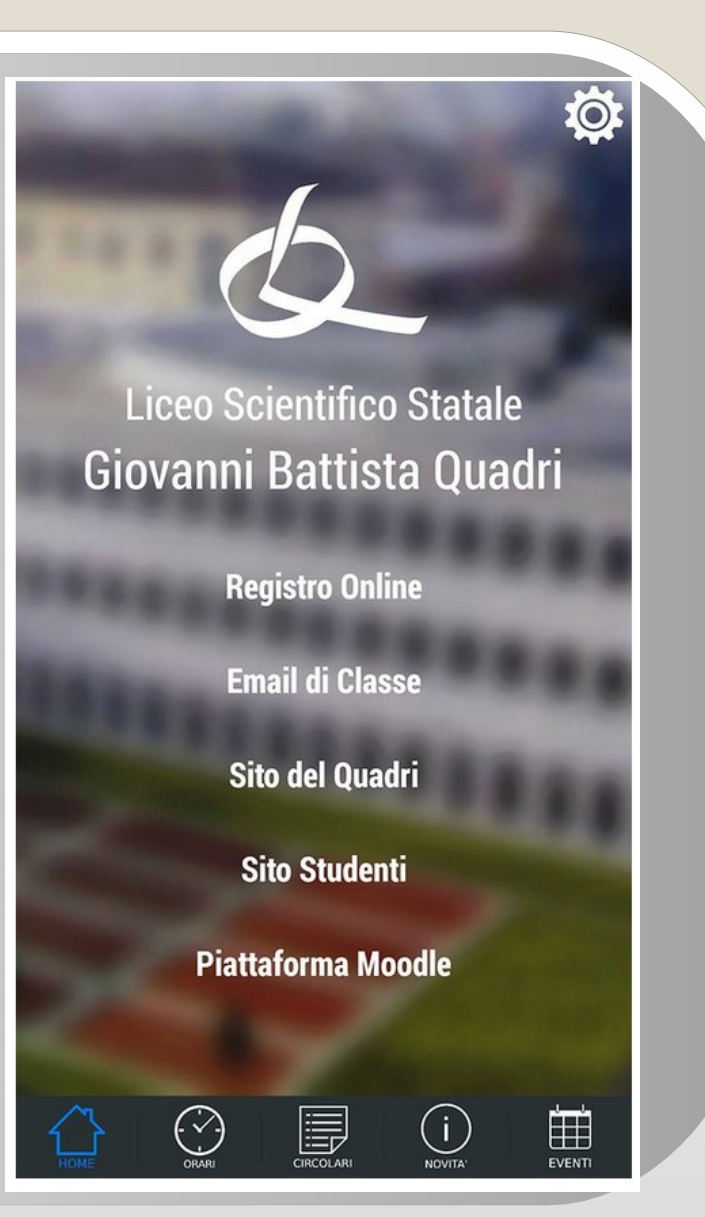

### Liceo Quadri - Vicenza

GESTIONE progetto BE@ACTIVE 2015

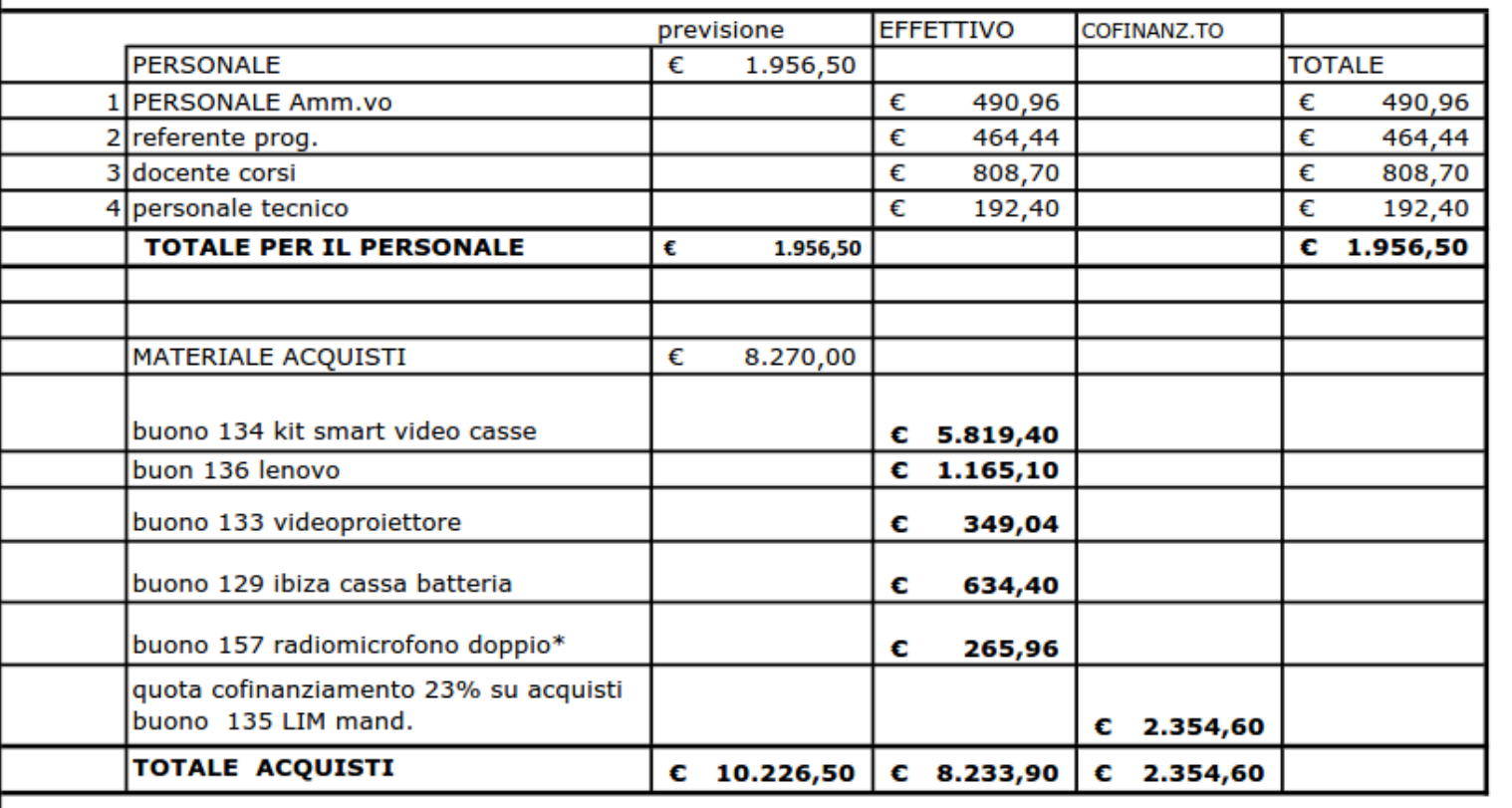

**Consuntivo progetto Be@ctive** 

**<b>A**il'accesso multiplo di studenti in piattaforma **all'inizio di un test risulta non facilmente gestibile dalla rete (il gestore di Moodle ha riservato maggiore priorità e maggior larghezza di banda alla piattaforma)** 

**La presenza di tante opzioni, talvolta, rende complesso l'uso delle funzioni principali disorientando, all'inizio, gli insegnanti;**

**La stesura di test, specialmente in ambito scientifico, richiede tempo e competenze (inserimento di formule, grafici, immagini)**

Punti di debolezza della sperimentazione

- La piattaforma Moodle consente di condividere la documentazione didattica con le classi in modo ordinato;
- gestisce la comunicazione con gli allievi, l'assegnazione e la consegna degli elaborati; permette la costruzione di test di varia tipologia (vero-falso, a risposta multipla, a completamento, associazione, risposte numeriche, risposte aperte); fornisce una valutazione immediata alla fine del test.

## Punti di forza della sperimentazione